# **Untersuchung der Rissentwicklung an zementgebundenen Sichtestrichen**

Michael Weiler, Danièle Waldmann

University of Luxembourg, Laboratory of Solid Structure, 6 rue R. Coudenhove-Kalergi, L-1359 Luxembourg City, Luxembourg

# **Zusammenfassung**

Der Beitrag behandelt die Rissbildung und Rissentwicklung in zementgebundenen, unbewehrten Sichtestrich Fußböden. Dabei lag das Ziel auf der sich zeitlich entwickelnden Rissbildung in Abhängigkeit der sich entwickelnden Materialparameter wie der Zugfestigkeit, der Druckfestigkeit und dem Elastizitätsmodul des verwendeten Betons. Die sich zeitlich entwickelnden Materialparameter wurden dabei zum einen mit Hilfe eines experimentellen Versuchsprogramms und zum anderen unter Zuhilfenahme der Prognosesoftware KINTEMP / KINFEST ermittelt. Zunächst wurde die Rissbildung und Rissentwicklung unter behinderter Schwindbeanspruchung untersucht. Behindertes Schwinden stellt eine der Hauptursachen der Rissbildungen in noch jungem Beton dar. Zu diesem Zweck wurde eine Schwindprobe als H-Form entworfen und hergestellt, die, unter Verwendung eines einfachen Normalbetons (C20/25), zu einer Rissbildung führen musste. Parallel zur Schwindprobe wurden Schwindrinnen befüllt, um das Schwindverhalten des verwendeten Normalbetons zu dokumentieren. Dieses Schwindverhalten wurde anschließend mit dem analytischen Ansatz nach (DIN EN 1992-1-1:2011-01 2011) und (Fédération Internationale du Béton 2013) verglichen. In einem letzten Schritt wurden die gewonnenen Erkenntnisse der sich entwickelnden Materialfestigkeiten, der Schwindprobe und des Schwindverhaltens in ein Finite Elemente Modell überführt. Die Rissbildung und Rissentwicklung konnte mit Hilfe der numerischen Simulation sowohl zeitlich, als auch räumlich berechnet werden.

**Schlüsselwörter:** Beton; Rissentwicklung; Finite Elemente Analyse; Schwinden; Festigkeitsentwicklung

# **1 Einleitung**

Zementgebunde, unbewehrte Estriche werden u.a. in Industriehallen, Veranstaltungshallen, Flughafengebäuden und in gewerblich genutzten Innenbereichen, wie z.B. Einkaufszentren, verwendet. Da es sich bei den genannten Einsatzbereichen i.d.R. um Sichtestriche handelt, ist eine Rissbildung schon allein aus optischen Gründen nicht wünschenswert. Darüber hinaus kann eine Rissbildung die Dauerhaftigkeit des Bodens und der darunter liegenden Tragstruktur beinträchtigen, da Schadstoffe über den Riss in die Tragstruktur eindringen und die Bewehrung der Tragstruktur dauerhaft schädigen können.

Deshalb ist es unabdingbar, die Ursachen, die zu einer Rissbildung führen können, zu identifizieren. Bereits in (Wischers und Manns 1972) wurden Ursachen ermittelt, die zu einer Rissbildung im noch jungen Beton führen können. Dabei wurden im Besonderen die Formänderung der Schalung und/oder Tragstruktur, hohe Temperaturänderungen, sowie scharfes Austrocknen behandelt. Den Einfluss von Temperaturunterschieden aufgrund von Hydratationswärme wurde außerdem von (Hintzen und Thielen 1999) untersucht. Das Zement-Merkblatt B18 (Kampen 2003) behandelt

ebenso Gründe einer möglichen Rissbildung. Im Wesentlichen werden hier die Rissbildung aufgrund hoher Temperaturunterschiede und die Rissbildung aufgrund von Schwinden erläutert.

Neben den bereits erwähnten Belastungen, hat sich das verformungsbehinderte Schwinden des jungen Betons als ein wichtiger Faktor der Rissbildung herausgestellt. So wird das Schwinden und seine Ursachen in einer Vielzahl von Berichten behandelt. In (Jacobs, et al. 2008), (Schwarz 2000) und (Grube 1991) wurden die Ursachen, die Größenordnungen und die unterschiedlichen Arten von Schwinden (Kapillarschwinden, Trocknungsschwinden, chemisches Schwinden, Carbonatisierungsschwinden) erläutert (Tabelle 1). Zudem wurden Hinweise gegeben wie das Schwinden auf ein Minimum zu reduzieren ist.

## **Tabelle 1**

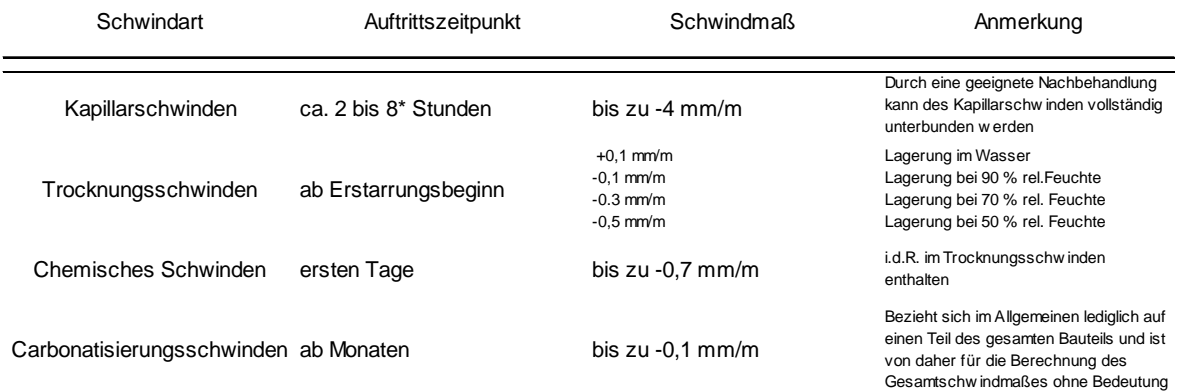

### **Schwindwerte nach** *(Grube 1991)* **und** *(Jacobs, et al. 2008)*

\* je nach Erstarrungsbeginn

Der Einsatz von Fasern im Beton stellt ein weiteres Mittel zur Verringerung von Schwinden (Chern und Young 1989) (Banthia und Gupta 2006), aber auch zur Verbesserung der Materialeigenschaften (Banthia und Sappakittpakorn 2007) (Banthia und Nandakumar 2003) (Banthia und Sheng 1996) (Yao, Li und Wu 2003) (Hsie, Tu und Song 2008) dar.

Die Vermeidung, bzw. die Minimierung von Rissen, verlangt neben einer umfangreichen Nachbehandlung, die Kenntnis der Entwicklung der Materialeigenschaften des Betons im Frühstadium. Zur Prognose der zeitlichen Entwicklung der Materialparameter wie z.B. Druckfestigkeit, Zugfestigkeit und Elastizitätsmodul stehen diverse Vorgehensweisen zur Verfügung. Neben der Bestimmung der Materialparameter auf experimentellem Wege, besteht die Möglichkeit der Prognose der zeitlichen Entwicklung der o.g. Materialparameter mit Hilfe des analytischen Ansatzes aus (DIN EN 1992-1-1:2011-01 2011). Außerdem existiert die Prognose-Software, KINTEMP / KINFEST (Gebauer 2011) der Firma COBET, die auf Grundlage experimenteller Daten und unter Berücksichtigung von Randbedingungen (Wärmeübergänge, Temperaturentwicklung), die zeitliche Entwicklung der Materialfestigkeiten berechnet.

Um in der Folge die Rissbildung anhand eines Finiten Elemente Modells abbilden zu können, ist die Beschreibung des Verhaltens des Betons im dreidimensionalen Raum unter kombinierten Zug- und Druckbeanspruchungen notwendig. Hier steht eine Sammlung an Materialmodellen zur Verfügung, wie z.B. das Materialmodell nach (Willam und Warnke 1974) und das elastoplastische Materialmodell gemäß DIN 1045-1 (Schlegel 2005).

# **2 KINTEMP / KINFEST**

Entwickelt wurden die Programme KINTEMP und KINFEST u.a. von Herrn Prof. Dr. Gebauer. Sie dienen der Prognose der Temperatur- und Festigkeitsentwicklung von Beton. KINFEST prognostiziert die Festigkeitsentwicklung und KINTEMP die Temperaturentwicklung. Mit dem Zusatzmodul BEPRO können zudem Betonrezepturen normgerecht optimiert werden.

KINTEMP schätzt dabei die Temperaturentwicklung in Bauteilen, unter Berücksichtigung der Rezeptur, der Frischbetontemperatur, der Umgebungsbedingungen (Schalung, Lufttemperatur) und der Bauteilgeometrie, für einen konkreten Punkt, ab.

KINFEST berechnet für beliebige Betonrezepturen, Erhärtungsverläufe und Temperaturverläufe, die Erhärtungsfestigkeiten. Hierin ist KINFEST getestet für nahezu alle Zemente und Zusatzstoffe, Wasserzementwerte von 0,20 bis 1,00 und Frischbetonporengehalte von 0 bis 12 Vol. %. Erhärtungszeiten von bis zu 180 Tagen können dargestellt werden, sowie Betontemperaturen von 0°C bis 80°C.

KINFEST berechnet neben der Entwicklung der Druckfestigkeit, die Spaltzugfestigkeit, die Biegezugfestigkeit, die Zugfestigkeit und den statischen Elastizitätsmodul.

Dabei können die prognostizierten Werte in Tabellen- und in Diagrammform (Excel) dargestellt werden.

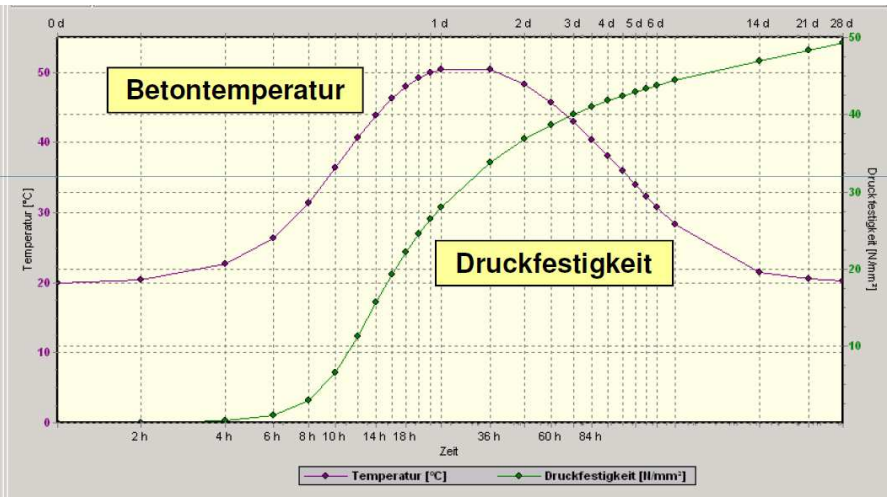

*Bild 1: Betontemperatur -und Druckfestigkeitsentwicklung aus (Gebauer 2011)* 

In (Bild 1) werden die Prognosewerte über einen Zeitraum von 28 Tagen dargestellt. Die logarithmische Darstellung der Zeitachse (X-Achse) erlaubt eine detaillierte Betrachtung der ersten Stunden. Dies ist insofern von Bedeutung, da in den ersten Stunden einerseits die Festigkeiten noch sehr gering sind und andererseits sie sich noch entscheidend verändern.

Grundlage zur Berechnung im Modul KINTEMP sind die Angaben zum Hydratationsbeginn, der 12 Stunden und der 72 Stunden Wert der Hydratationswärme des verwendeten Zementes. Im Modul KINFEST ist der Erhärtungsbeginn, die 2 Tage und die 28 Tage Zementfestigkeit zur Berechnung erforderlich. Die Verläufe der Hydratationswärme, des Hydratationsgrades und der Festigkeitsentwicklungen lassen sich mathematisch als S – förmigen Kurvenverlauf beschreiben.

Betrachtet wird nun ein ganzes Bauteil, z.B. ein Probewürfel mit den Kantenlängen 150 x 150 x 150 mm³. Dazu sei noch zu erwähnen, dass die Prognosewerte aus den beiden Programmen KINTEMP / KINFEST nur für einen genau definierten Punkt im Bauteil (Bild 2) berechnet werden.

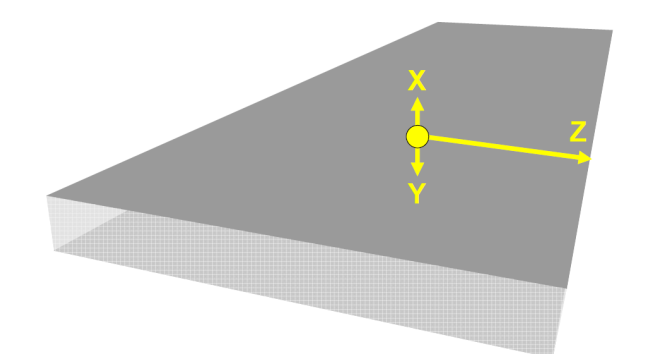

*Bild 2: Orientierung des Koordinatensystems in KINTEMP aus (Grube 1991)* 

Zudem gilt es den Wärmedurchgangskoeffizient und damit verbunden die Randbedingungen (Stahlschalung, Kunststoffschalung, Luft), zu berücksichtigen. Im Programm KINTEMP sind empirische Werte der Wärmedurchgangskoeffizienten hinterlegt. An freien Flächen kann eine Berührung mit Luft (statisch oder dynamisch) simuliert werden oder aber auch eine Abdeckung mit einer Folie.

# **3 Versuchsprogramm**

## *3.1 Temperatur- und Festigkeitsentwicklung von Würfel- und Zylinderproben*

Insgesamt wurden 15 Würfelproben mit den Abmessungen 150 x 150 x 150 mm<sup>3</sup> und 12 Zylinderproben mit einem Durchmesser von 150 mm und einer Höhe von 300 mm angefertigt. Der verwendetet Beton ist ein C20/25 ohne jegliche Zusatzmittel.

An zwölf der 15 Würfelproben wurden Druckfestigkeitsprüfungen gemäß (DIN EN 12390-3: 2009- 07 2012) durchgeführt, die übrigen drei Würfelproben wurden mit Temperatur-Sensoren ausgestattet, um die Temperaturentwicklung während des Erhärtens in eigens dafür vorgesehenen Styroporschalungen dokumentieren zu können.

Die Zylinderproben dienten ihrerseits zur Messung des statischen Elastizitätsmoduls gemäß (DIN 1048-5: 1991-06 1991). Der dabei verwendete Beton setzte sich zusammen aus Rheinsand, Kies 2/8, Kies 8/16 und CEM II/A-LL 42,5 N.

Nachdem die Probekörper betoniert wurden, wurden diese in einer Klimakammer bei konstanten 30°C und 50 % rel. Feuchte gelagert. Nach 24 Stunden wurden alle Proben, außer die Würfelproben in den Styroporschalungen, ausgeschalt.

Die Würfelproben zur Bestimmung der Druckfestigkeit, sowie die Zylinderproben zur Messung des statischen Elastizitätsmoduls wurden nach einem Tag, nach zwei, sieben und 28 Tagen geprüft.

Die Temperaturmessungen in den drei Würfelproben in den Styroporformen erfolgten kontinuierlich. Insgesamt zeigten die prognostizierten Werte der Würfeldruckfestigkeiten aus KINFEST eine sehr gute Übereinstimmung mit den gemessenen Werten der Druckprüfungen. Abgesehen vom 1-Tage-Wert unterschätzt die Prognose aus KINFEST die Druckfestigkeitsentwicklung leicht (Bild 3).

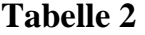

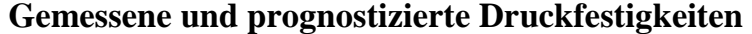

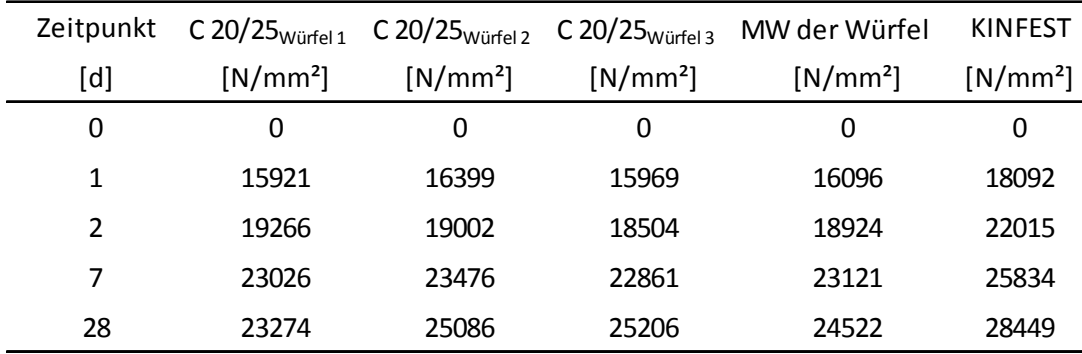

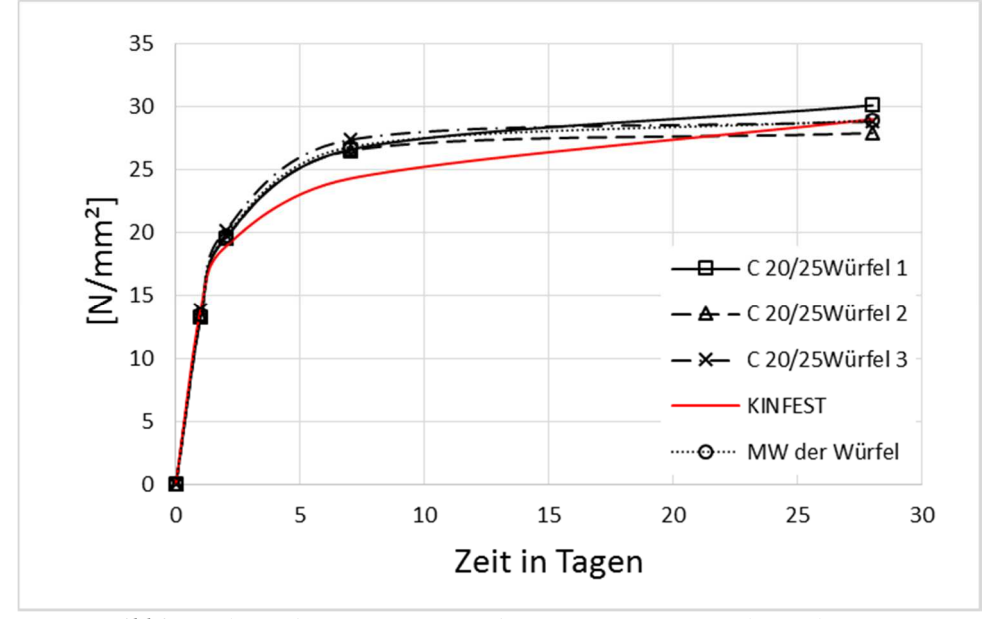

*Bild 3: Verläufe der gemessenen und prognostizierten Druckfestigkeiten* 

Die in KINFEST prognostizierten Werte für die statischen Elastizitätsmoduln werden durchweg überschätzt. Die Größenordnung, bezogen auf den Mittelwert der Messungen, liegt jedoch in einem annehmbaren Bereich (Bild 4).

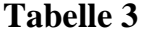

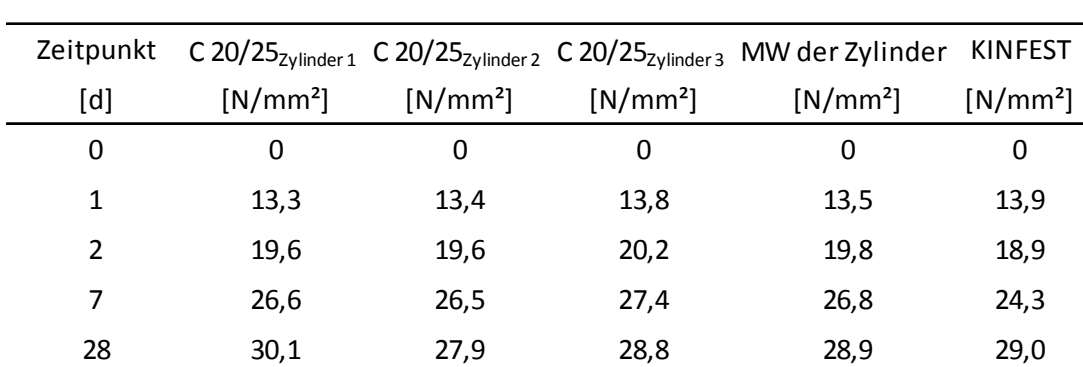

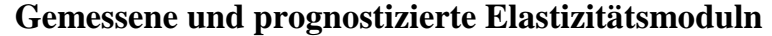

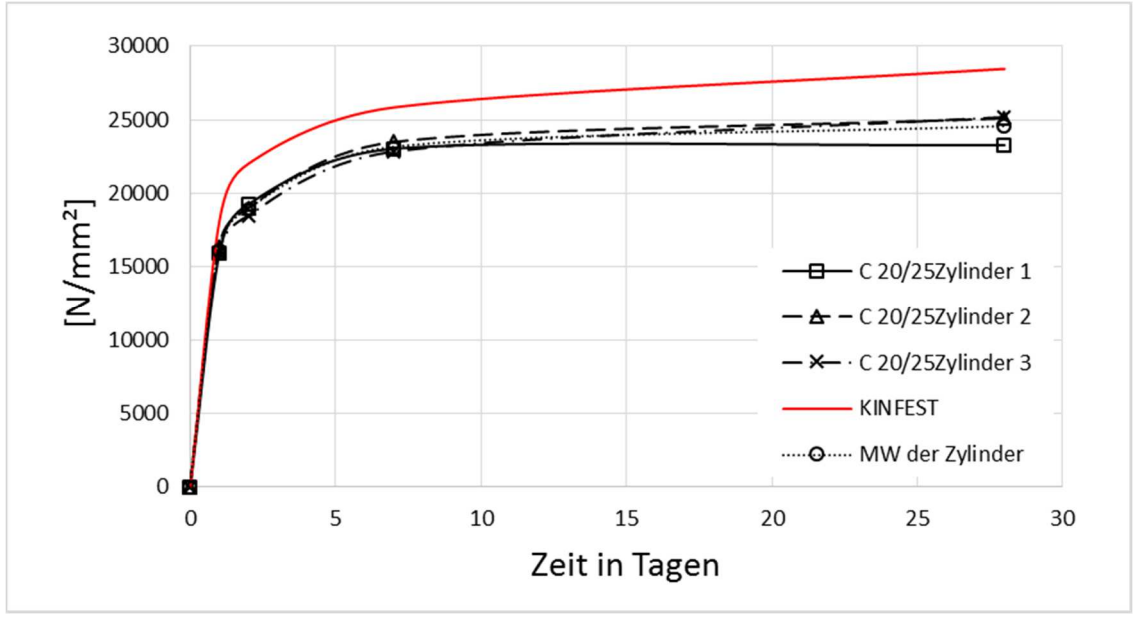

*Bild 4: Verläufe der gemessenen und prognostizierten Elastizitätsmoduln* 

Ausgehend von einer gemessenen Frischbetontemperatur von 19,2°C und einer konstanten Umgebungstemperatur von 30,0°C, wurden die Temperaturentwicklungen der Betonwürfel in den Styroporschalungen gemessen. Der gemessene Verlauf ist in (Bild 5) gemeinsam mit dem prognostizierten Temperaturverlauf für die ersten 28 Tage aus KINTEMP dargestellt.

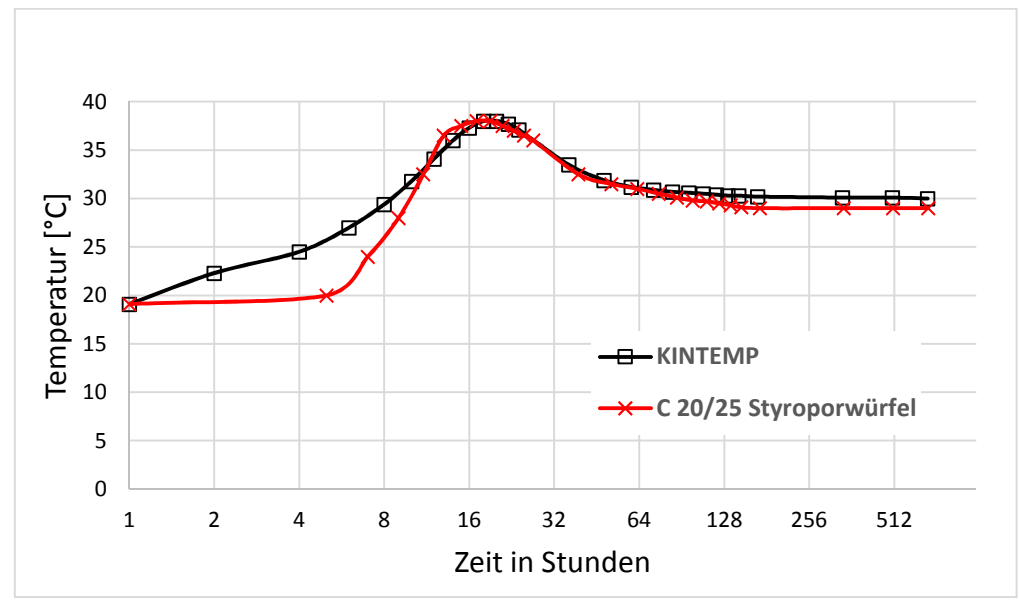

*Bild 5: Temperaturverläufe (Logarithmische Darstellung)* 

Sowohl der Zeitpunkt der maximalen Temperatur, als auch der Wert der maximal erreichten Temperatur stimmen an sich überein.

### *3.2 Untersuchung des Schwindverhaltens des Betons*

Zur Bestimmung des Schwindverhaltens des verwendeten Betons C20/25 wurden insgesamt drei Schwindrinnen befüllt. Während der Messungen lagerten alle Schwindrinnen in einem Raum, die vorherrschenden Randbedingungen (Temperaturverlauf (Bild 6); Feuchteverlauf (Bild 7)) wurden dokumentiert. Die gemessenen Werte der drei Schwindrinnen wurden mit dem analytischen Ansatz aus (DIN EN 1992-1-1:2011-01 2011) verglichen (Bild 8).

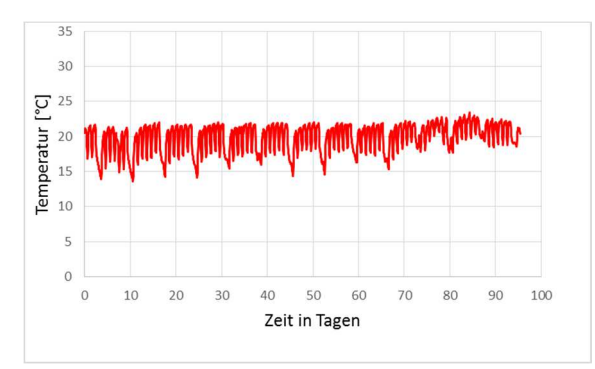

*Bild 6: Temperaturverlauf im Lagerraum der Schwindrinnen* 

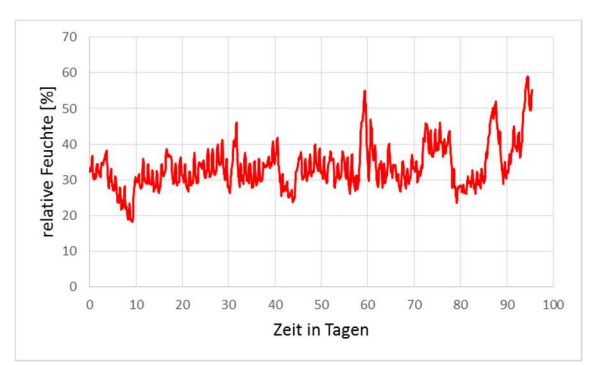

*Bild 7: Feuchteverlauf im Lagerraum der Schwindrinnen* 

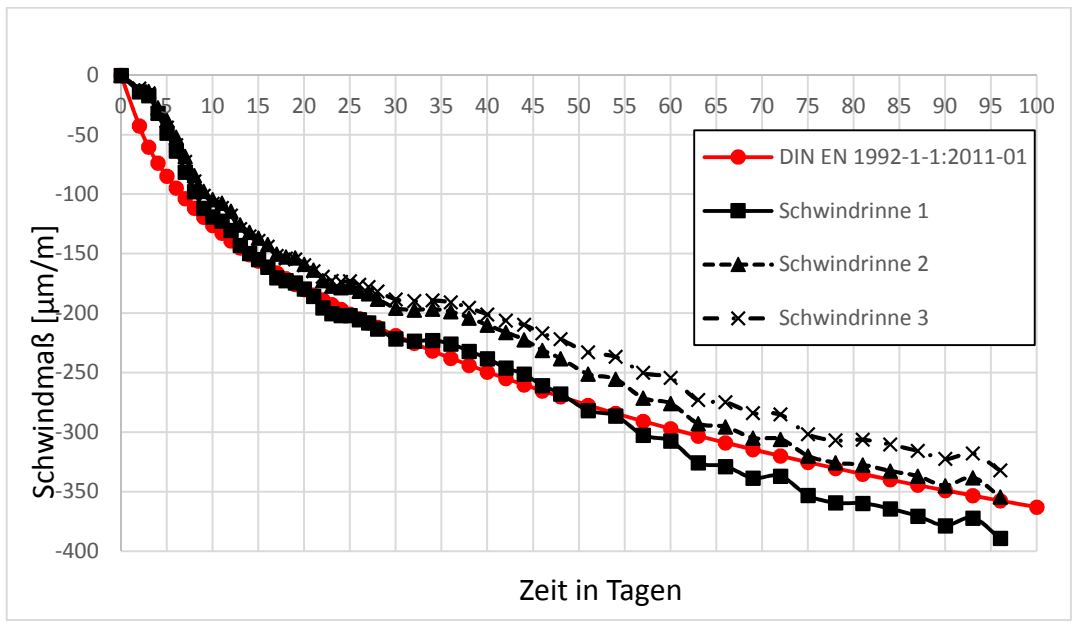

*Bild 8: Gemessener und berechneter Schwindverlauf* 

Der Mittelwert der gemessenen Schwindmaße nach ca. 100 Tagen beträgt 360µm/m, der Wert gemäß analytischem Ansatz nach DIN beträgt zum Zeitpunkt t=100 Tage -363µm/m. Das zu erwartende Endschwindmaß (t=∞) kann demnach mit Hilfe des analytischen Ansatzes berechnet werden und beträgt bei dem verwendeten Beton -700µm/m.

## *3.3 H-förmiger Versuchskörper*

Zur Untersuchung der Rissbildung und der Rissentwicklung wurden H-förmige Versuchskörper (Bild 9) mit konstanter Dicke hergestellt, bei denen die Schwindverformungen behindert wurden. Das wurde dadurch erreicht, dass in die Einsprungbereiche (Bild 10) Stahlrohre mit beidseitig angeschweißten Kopfplatten, eingelegt wurden. Die H-förmige Betonprobe lagerte während der gesamten Zeit des Versuchs auf einer mit Folie bezogenen Holzschaltafel, um einen Verbund mit der Tragstruktur zu vermeiden und so eine möglichst zwangsfreie Lagerung auf dem Untergrund zu ermöglichen.

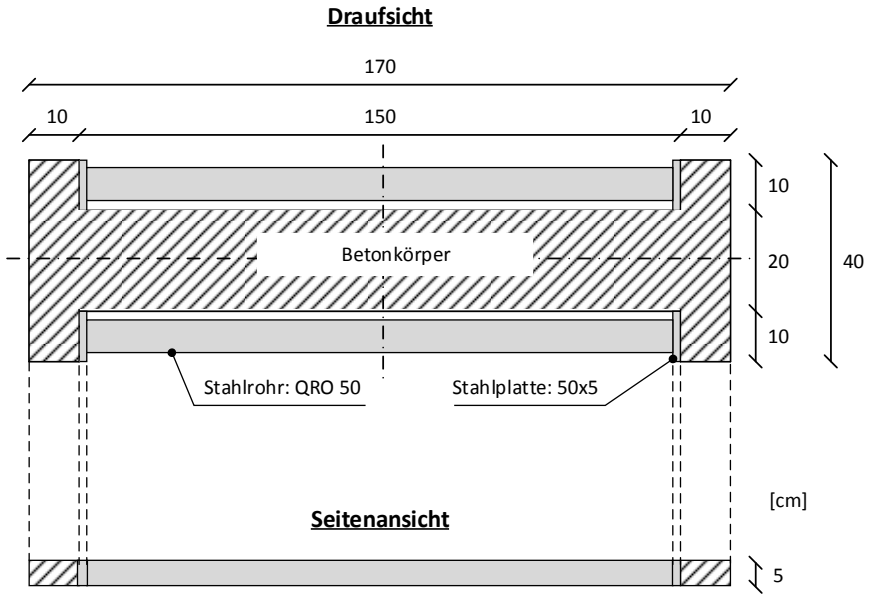

*Bild 9: Schematische Darstellung des H-förmigen Betonkörpers* 

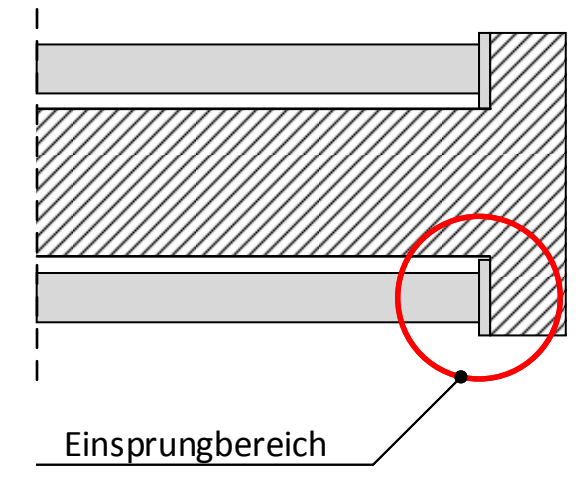

*Bild 10: Vergrößerte Darstellung des Einsprungbereichs* 

Nachdem die Probe angefertigt wurde, wurde diese in einer Klimakammer bei konstanten 30°C und 50 % relativer Luftfeuchte gelagert. Die visuellen Kontrollen der Rissbildung und Rissentwicklung erfolgten Werktags unter Zuhilfenahme einer Risslupe und eines Rissbreitenlineals. Entstandene Risse wurden in ihrer Länge und in ihrer Weite dokumentiert, um einen Rissfortschritt nachvollziehen zu können.

Im Folgenden ist die Rissentwicklung der ersten 28 Tage dokumentiert. Der erste Riss entstand bereits nach zwei Tagen. Der Zeitpunkt an dem die Proben als komplett gerissen betrachtet werden können, ist 43 Tagen nach Herstellung des Versuchskörpers.

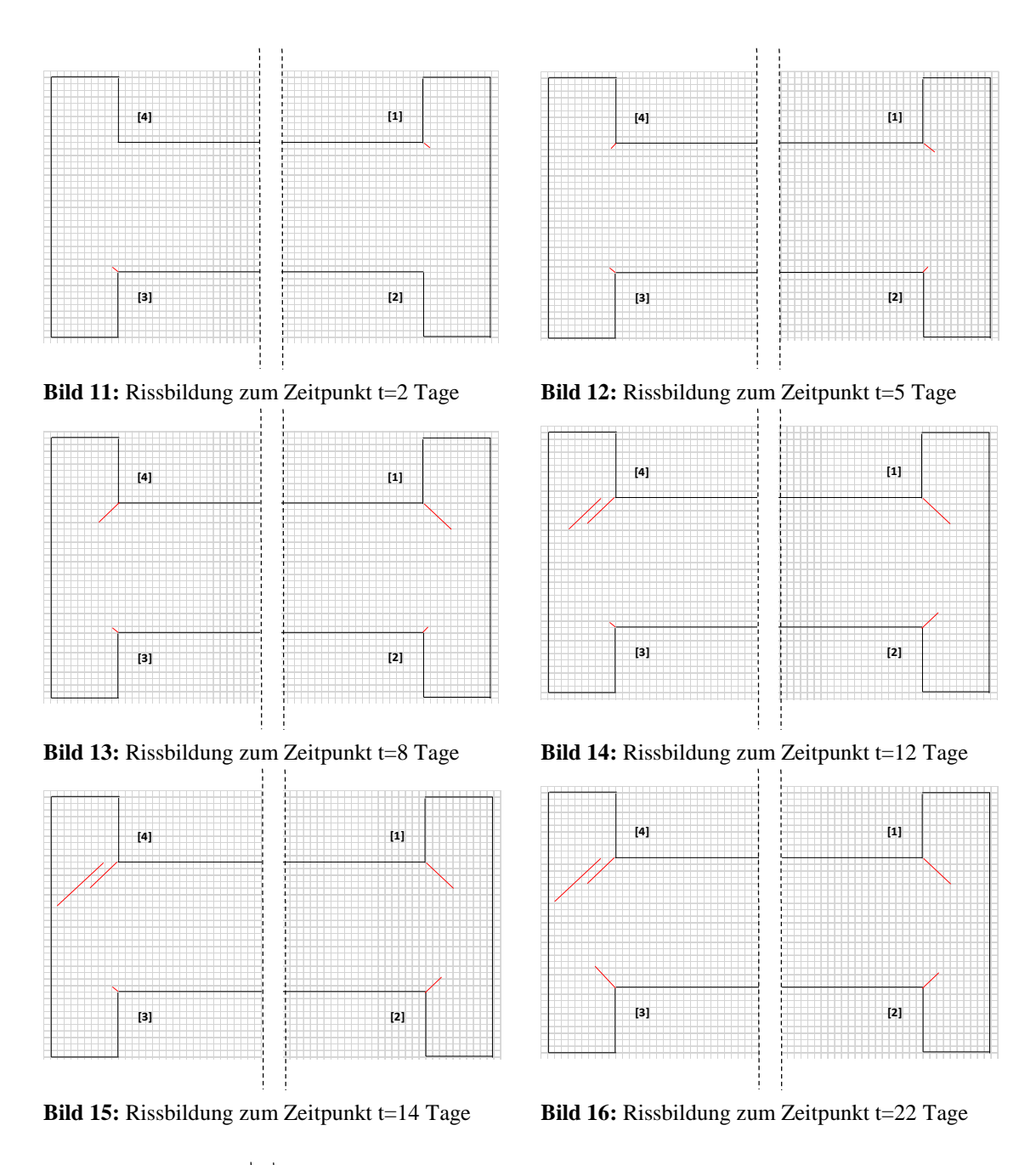

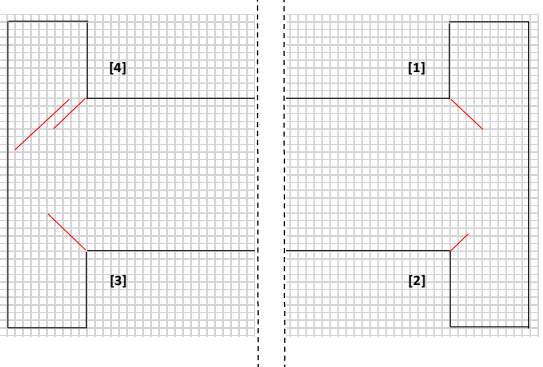

*Bild 17: Rissbildung zum Zeitpunkt t=26 Tage* 

Die graphische Auswertung der Anzahl der entstandenen Risse (Bild 18), der Evolution der Risslängen (Bild 19) und der Evolution der Rissweiten (Bild 20) stellt sich dann wie folgt dar:

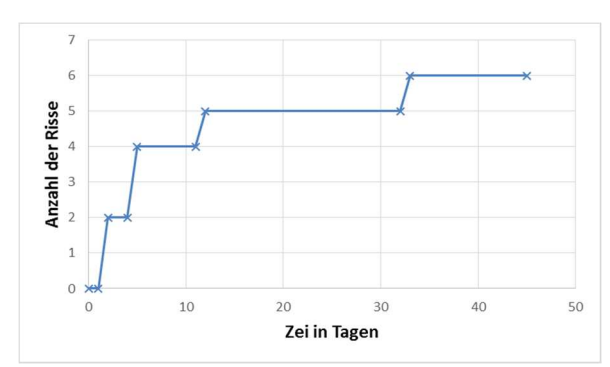

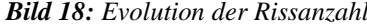

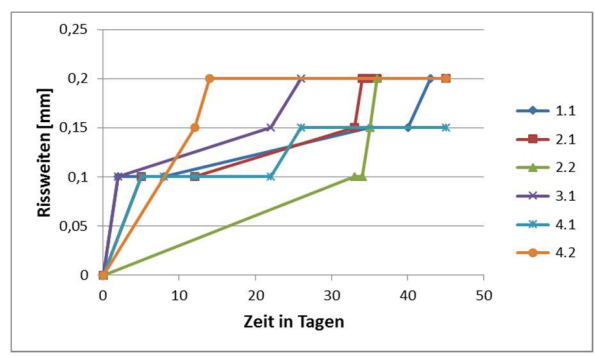

100 80 Risslängen [mm]  $1.1$ 60  $22$  $40$  $31$  $4.1$ 20  $4.2$  $\mathbf{0}$ 10  $20$ 30 40 50 Zeit in Tagen

*Bild 18: Evolution der Rissanzahl Bild 19: Evolution der Risslängen* 

*Bild 20: Evolution der Rissweiten* 

### **4 FE-Modell**

#### *4.1 Beschreibung des Modells*

Das Finite Elemente Modell wurde erstellt, um die Rissbildung und Rissentwicklung der H-förmigen Betonprobe nachbilden zu können. Dabei wurden die gewonnenen Erkenntnisse der sich entwickelnden Materialfestigkeiten, sowie die des Schwindverhaltens des verwendeten Betons C20/25, in das Modell implementiert.

Das dafür verwendete Element ist das SOLID185 (Bild 21). Beim diesem Element handelt es sich um ein 3D-Element, welches aus insgesamt acht Knoten, (I, J, K, L, M, N, O, P) mit jeweils drei Freiheitsgraden (UX, UY, UZ) besteht.

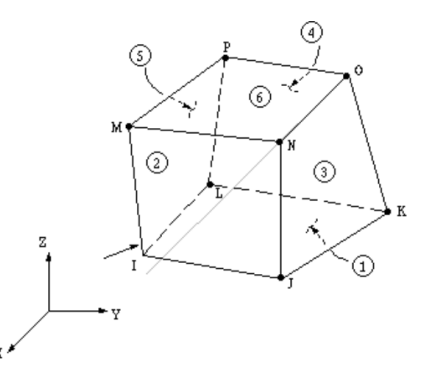

*Bild 21: SOLID185 aus (ANSYS Inc. ANSYS Europe 2013)* 

Das FE-Modell wurde, unter Ausnutzung der doppelsymmetrischen Eigenschaften der H-förmigen Betonprobe aufgebaut und mit dem Elementtyp SOLID185 vernetzt (Bild 22). Entlang der X-Achse und entlang der Z-Achse wurden Symmetrieachsen definiert (Bild 23). Die Lagerung des Versuchskörpers auf der mit Folie bespannten Holzschaltafel wurde durch eine Knotenlagerung in Y-Richtung realisiert. Die in den Einsprungbereichen eingelegten Stahlrohre mit angeschweißten Kopfplatten wurden mittels Knotenlagerung in X-Richtung berücksichtigt (Bild 24).

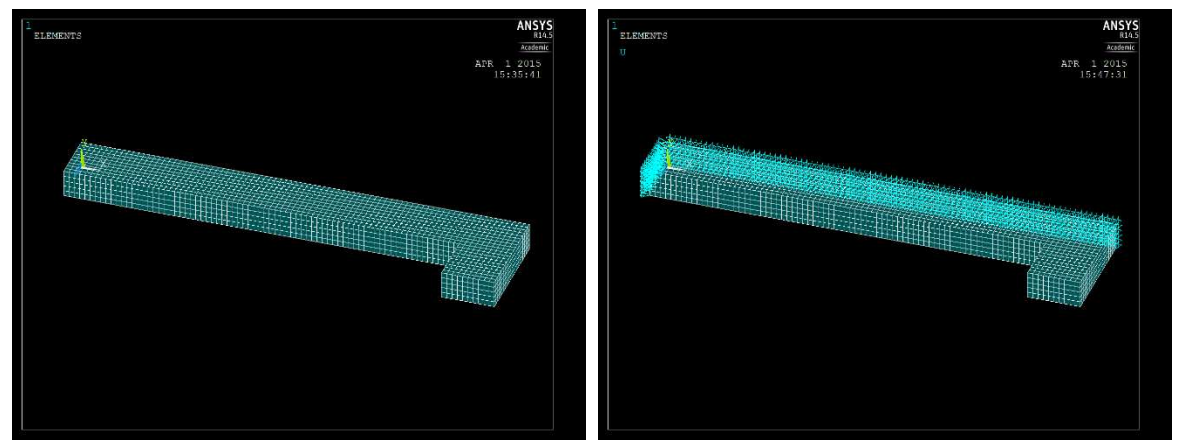

*Bild 22: Vernetztes Modell unter Ausnutzung der Symmetriebedingungen* 

*Bild 23: Symmetrieachsen des Modells*

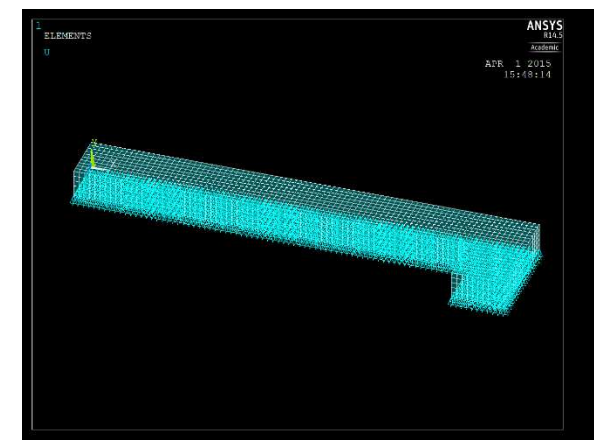

*Bild 24: Lagerungsbedingungen des Modells Bild 25: Lagerung im Einsprungbereich* 

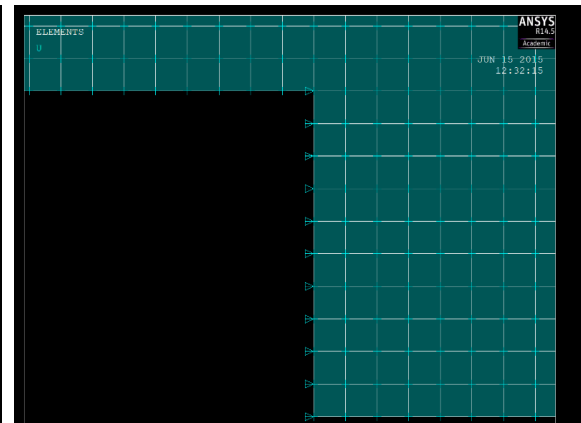

Der Aufbau des Modells wurde dann, mittels einer externen Batch-Datei soweit parametrisiert und automatisiert, dass sich mit Hilfe dieser Batch-Datei in der Folge beliebige Geometrien einfach darstellen lassen. Außerdem wurden die prognostizierten Werte der Zugfestigkeit aus KINFEST (siehe Tabelle 4) in eine CSV-Datei überführt, um im späteren Verlauf der Berechnung eingelesen werden zu können. Gleiches gilt für die äquivalenten Temperaturen, also die Temperaturdifferenzen die, in Anlehnung an (DIN Fachbericht 104 2009), zur Abbildung des Schwindens dienen. Diese wurden auf der Basis der Ergebnisse der Schwindmessungen wie folgt berechnet:

## $\varepsilon_{cds} = \alpha_T \cdot \Delta T$

$$
\begin{aligned}\n\text{mit: } \varepsilon_{cds} &= Schwinddehnung \\
\alpha_T &= Wärmeausdehnungskoeffizient = 1,2 \cdot 10^{-5} \, \frac{1}{K} \\
\Delta T &= T_E - T_A \\
\text{mit: } T_E &= Endtemperatur \\
T_A &= Anfangstemperatur \text{ (hier: Referenztemperatur)}\n\end{aligned}
$$

# **Tabelle 4**

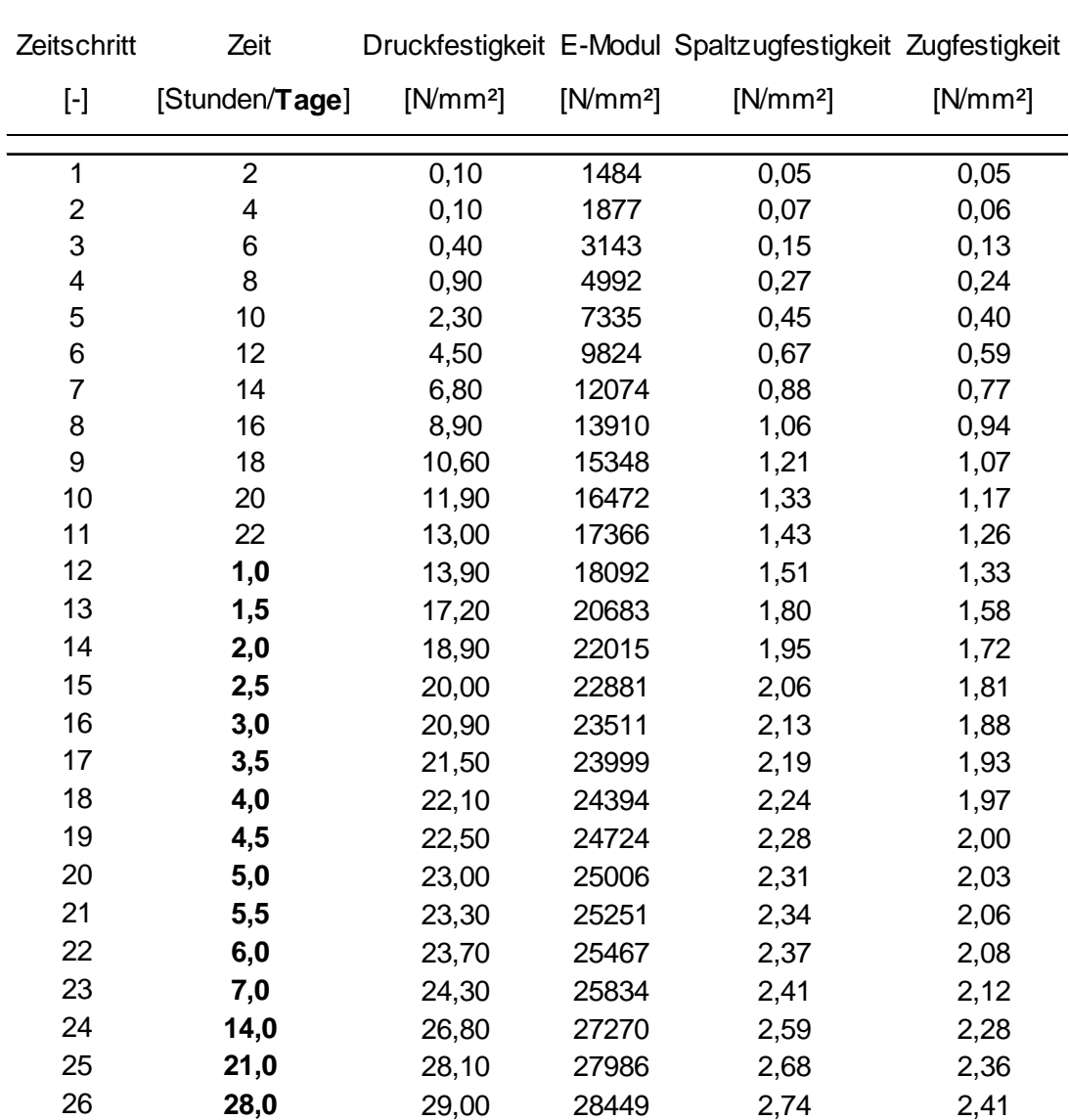

**Auszug einiger Prognosewerte aus KINFEST** 

Insgesamt wurden 163 Temperaturlastschritte zur Abbildung eines Zeitraums von 28 Tagen betrachtet. Die anzusetzende Temperaturdifferenz ΔT zur Simulation des Schwindens beträgt nach 28 Tagen -16,31 K (Bild 26). Weiterhin wurde in dieser separaten Datei die Zugfestigkeit (ebenfalls 163 Werte) für all diese Zeitpunkte bereitgestellt.

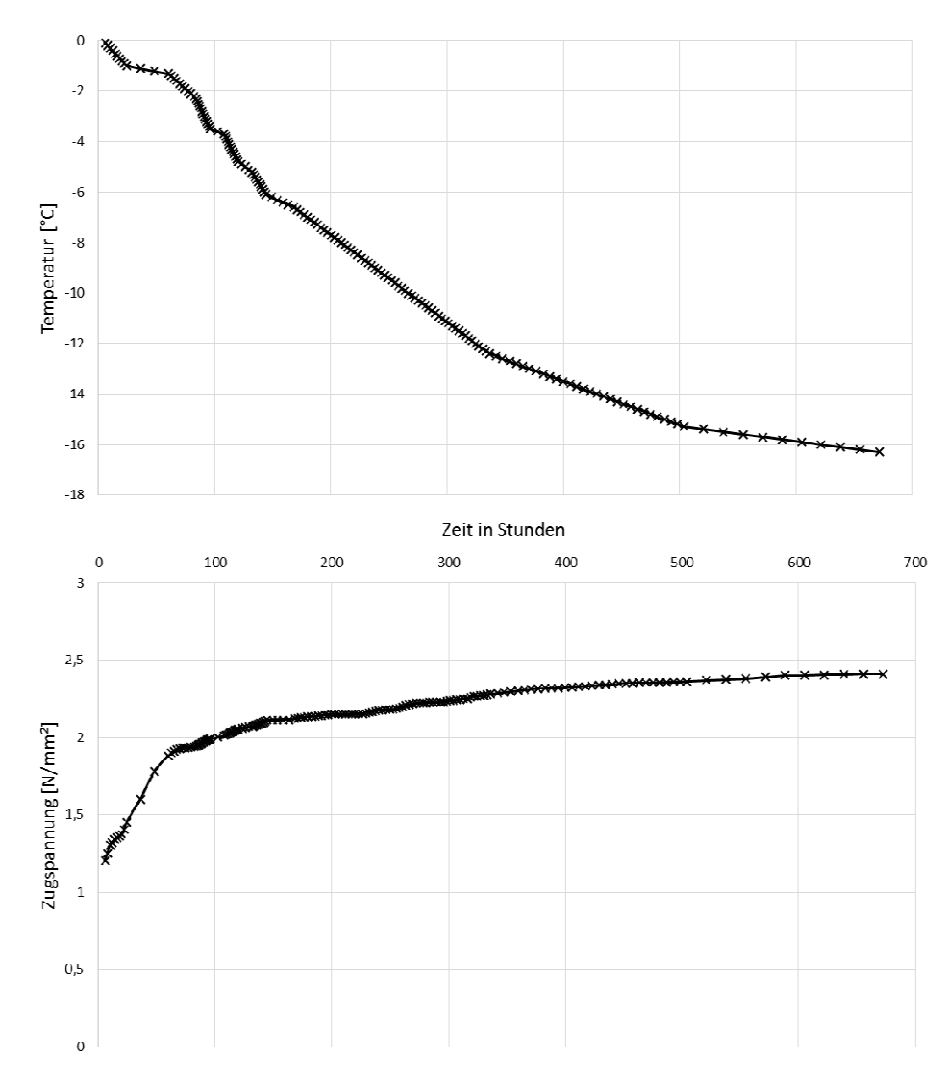

*Bild 26: Aufgebrachter Temperaturlastfall in Abhängigkeit der sich entwickelnden Zugfestigkeit* 

Weitere für das Element benötigte Materialparameter sind der E-Modul, die Wärmeleitfähigkeit und die Querdehnzahl. Diese Materialparameter werden zurzeit in den Lastschritten nicht variiert.

### 4.2 *Berechnung und Ergebnisse*

Die Rissbildung und Rissentwicklung der H-förmigen Betonprobe C20/25 wurde mittels Elementausfall simuliert. Dazu wurden je Zeitschritt Temperaturlastfälle aufgebracht, um den Effekt des Schwindens nachzubilden.

Aufgrund der behinderten Schwindverformungen steigen die Spannungen im Einsprungbereich mit jedem Lastschritt an. Damit einhergehend findet mit der progressiven Erhärtung parallel eine Entwicklung der Festigkeiten mit jedem Zeitschritt statt. Zu jedem Zeitschritt werden den Elementen eine Temperatur und eine Zugfestigkeit zugewiesen. Dabei erfolgt die Berechnung des Modells in einer Schleife und jeder einzelne Zeitschritt wird innerhalb dieser Schleife für sich berechnet. Nach jedem berechneten Zeitschritt wird geprüft, ob ein Element das definierte Ausfallkriterium erfüllt. Das hier definierte Ausfallkriterium ist die Überschreitung der Zugfestigkeit im jeweiligen Zeitschritt. Ein Element fällt aus und gilt demnach als gerissen, wenn in allen acht Knoten des Elements SOLID185 (Bild 21) das Kriterium erfüllt ist.

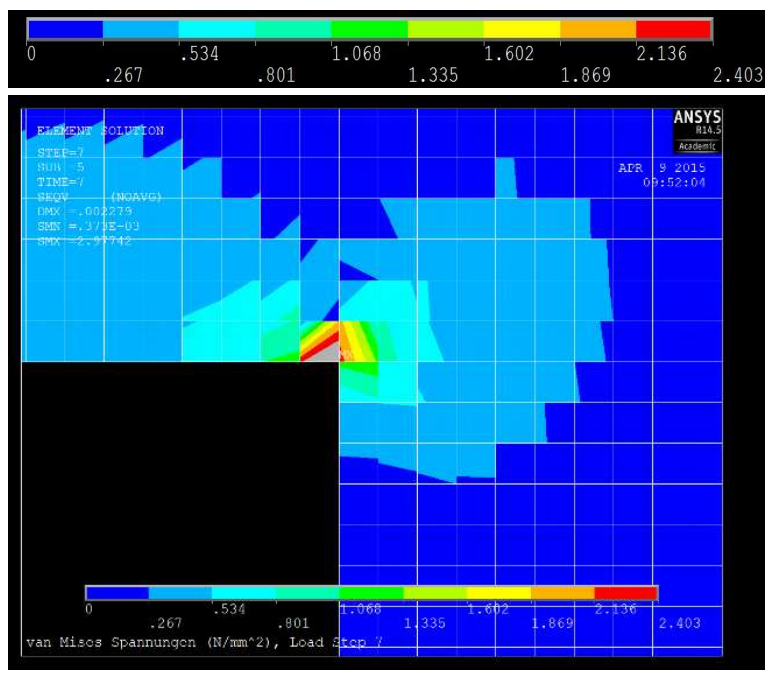

*Bild 27: Vorhandene Spannungen zum Zeitpunkt 18 Stunden* 

In Bild 27 ist die Spannungssituation zum Zeitschritt 7 (ca. 18 Stunden) zu sehen. Die maximal zulässige Zugspannung beträgt zu diesem Zeitschritt ca. 1,36 N/mm². Es ist zu erkennen, dass diese maximal zulässige Zugspannung in weiten Teilen der Elemente im Eckbereich überschritten sind, die Elemente jedoch noch nicht ausgefallen sind, da das Ausfallkriterium nicht für das ganze Element erfüllt ist. Daraus kann direkt abgeleitet werden, dass die Elementgröße einen entscheidenden Einfluss auf den Ausfall und damit verbunden auf die Simulation der Rissbildung und Rissentwicklung hat. Die Abwägung von Aufwand und Nutzen einer feineren Elementierung in Bereichen, in denen von einer Rissbildung auszugehen ist, wird bei größeren Systemen notwendig werden.

Fallen nun ein oder mehrere Elemente aus, wird dieses geschädigte Modell am Ende eines jeden Schleifendurchlaufs gespeichert. Das geschädigte Modell dient nun als Grundlage für den nächsten Berechnungszeitschritt in dem, mit neuem Temperaturlastfall und neuer Zugfestigkeit, die Simulation fortgeführt wird. Anschließend wird das gesamte Modell hinsichtlich des gewählten Ausfallkriteriums geprüft, gegebenenfalls fallen weitere Elemente aus. So wird bis zum letzten Zeitschritt verfahren.

Die ausgefallenen Elemente sind jedoch noch im Modell vorhanden, die Festigkeiten werden lediglich zu Null gesetzt.

Die beiden Bilder (Bild 28 und Bild 29) zeigen die identische Situation, der Unterschied liegt allein in der Darstellung. Es ist auch gut zu erkennen, dass die Flanken entlang der ausgefallenen Elemente nahezu spannungsfrei sind, wohingegen, wenn die ausgefallenen Elemente in ihrer Gesamtheit als ein einziger Riss angesehen werden, die Spitze des Risses Spannungsspitzen aufweist.

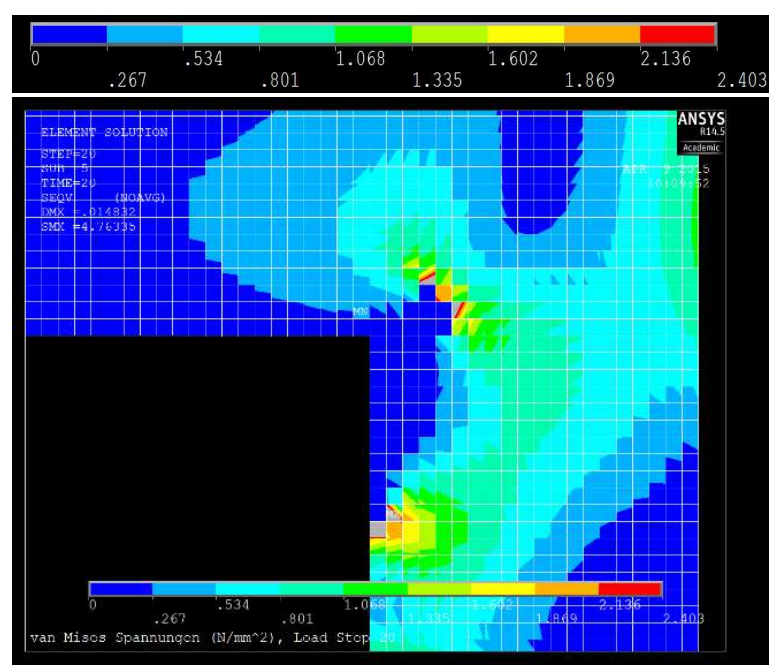

*Bild 28: Zeitpunkt 77 Stunden; Darstellung mit allen Elementen: die Elemente, in denen die Zugfestigkeit des Betons in der einspringenden Ecke überschritten wurde, sind spannungsfrei.*

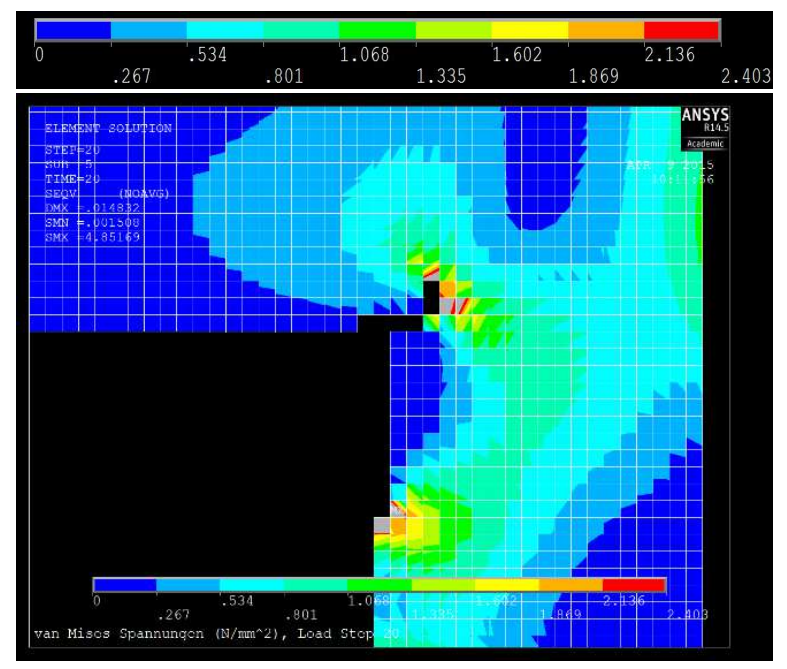

*Bild 29: Zeitpunkt 77 Stunden; Darstellung mit ausgefallenen Elementen: die Elemente, in denen die Zugfestigkeit des Betons in der einspringenden Ecke überschritten wurde, sind nicht mehr dargestellt.* 

Alle Berechnungsschritte werden mit allen Ergebnisdateien für die unterschiedlichen Zeitpunkte gespeichert. Dies ermöglicht eine Auswertung und Dokumentation der Rissbildung und Rissentwicklung, sowie der Spannungs-und Dehnungsentwicklung des Versuchskörpers im Modell.

## *4.3 Ergebnisse der Simulation*

Aufgeführt sind die Zeitpunkte, an denen hinsichtlich der Rissbildung signifikante Änderungen aufgetreten sind. Im Folgenden ist zunächst die Rissevolution, dann die Vergleichsspannungen zu den jeweiligen Zeitpunkten und letztlich sind die Dehnungen zu den jeweiligen Zeitpunkten in überhöhter Darstellung aufgeführt.

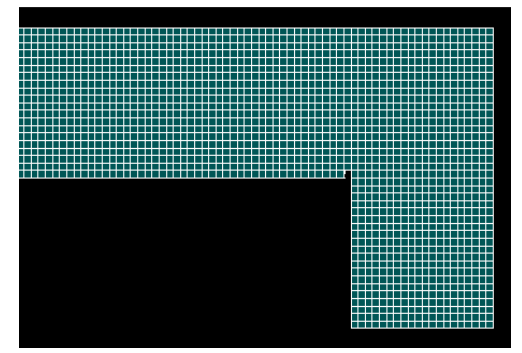

*Bild 30: Rissbildung zum Zeitpunkt 20 Stunden Bild 31: Rissbildung zum Zeitpunkt 36 Stunden* 

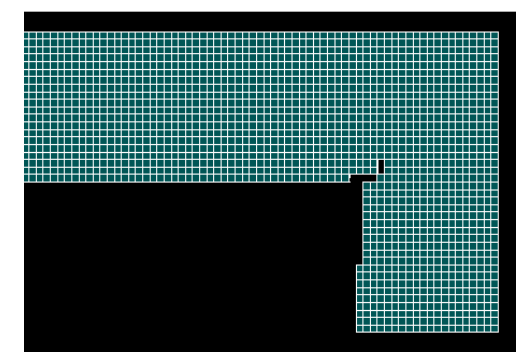

*Bild 32: Rissbildung zum Zeitpunkt 3 1/5 Tage Bild 33: Rissbildung zum Zeitpunkt 3 1/3 Tage* 

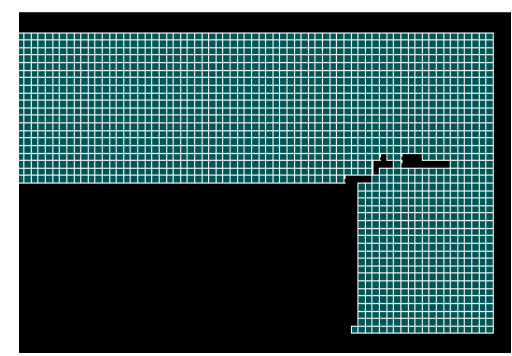

*Bild 34: Rissbildung zum Zeitpunkt 3 ¾ Tage Bild 35: Rissbildung zum Zeitpunkt 4 ½ Tage* 

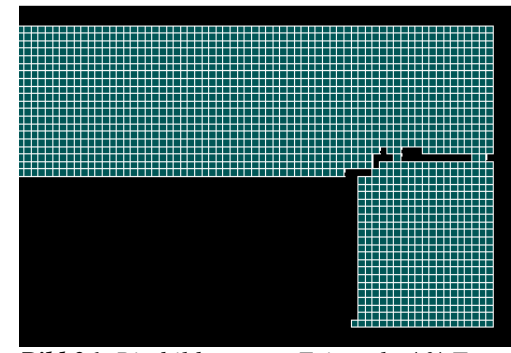

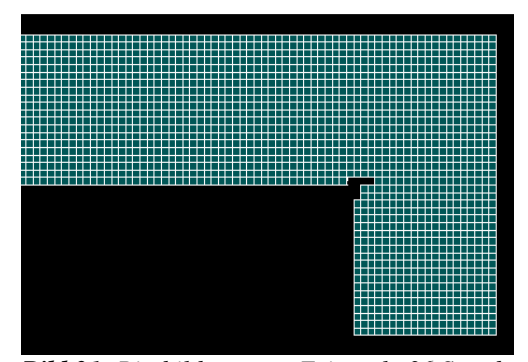

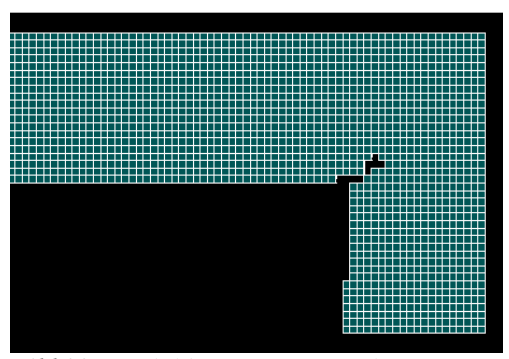

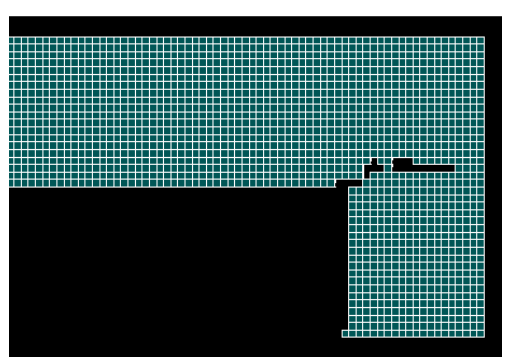

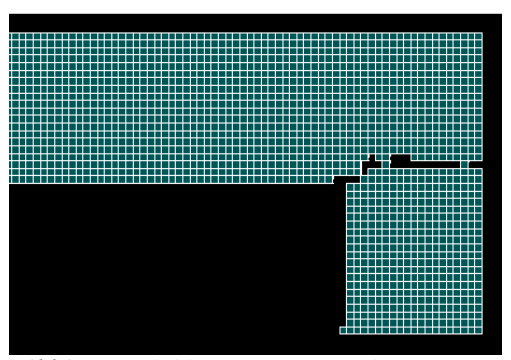

*Bild 36: Rissbildung zum Zeitpunkt 4 ¾ Tage Bild 37: Rissbildung zum Zeitpunkt 5 ½ Tage* 

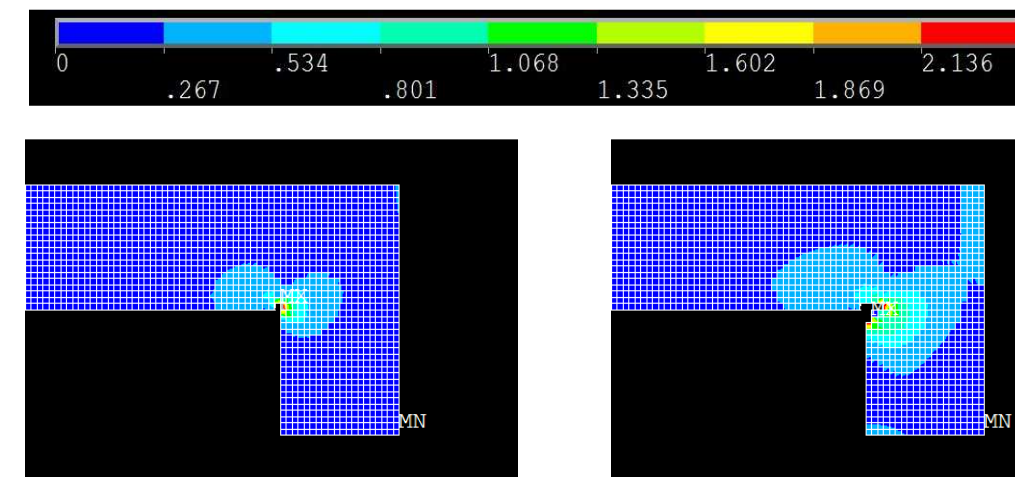

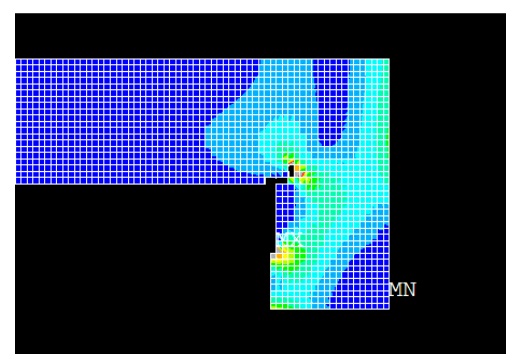

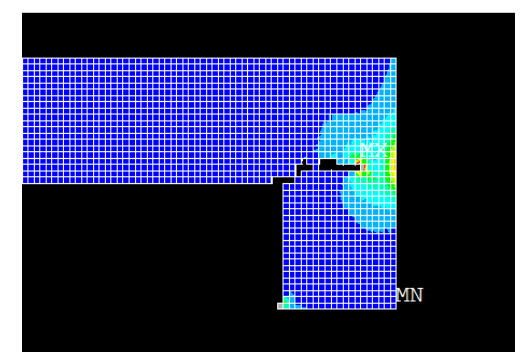

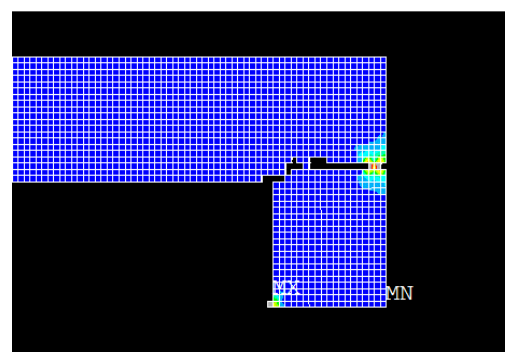

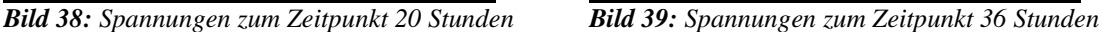

2.403

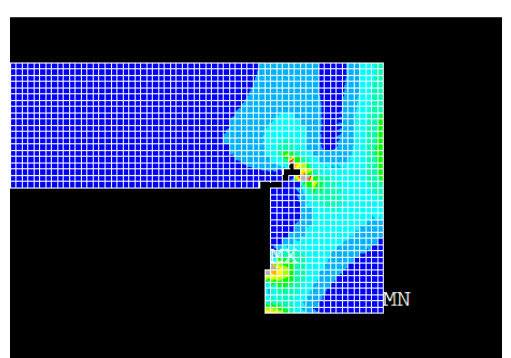

*Bild 40: Spannungen zum Zeitpunkt 3 1/5 Tage Bild 41: Spannungen zum Zeitpunkt 3 1/3 Tage* 

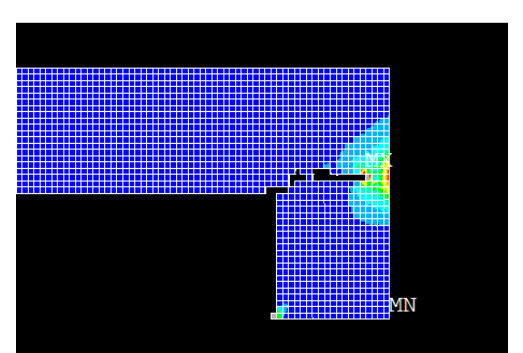

*Bild 42: Spannungen zum Zeitpunkt 3 ¾ Tage Bild 43: Spannungen zum Zeitpunkt 4 ½ Tage* 

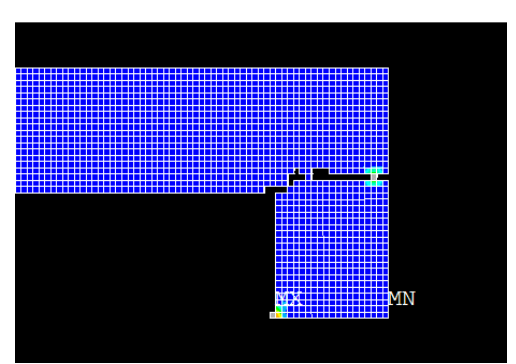

*Bild 44: Spannungen zum Zeitpunkt 4 ¾ Tage Bild 45: Spannungen zum Zeitpunkt 5 ½ Tage* 

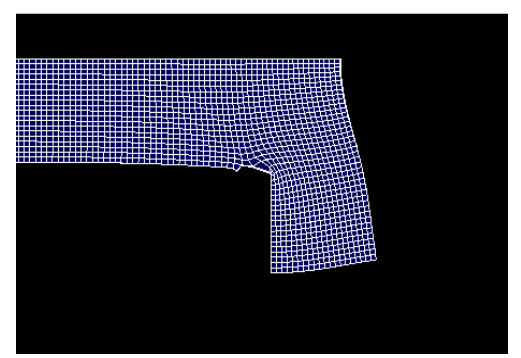

*Bild 46: Dehnungen zum Zeitpunkt 20 Stunden; DMX= 0.002685 mm* 

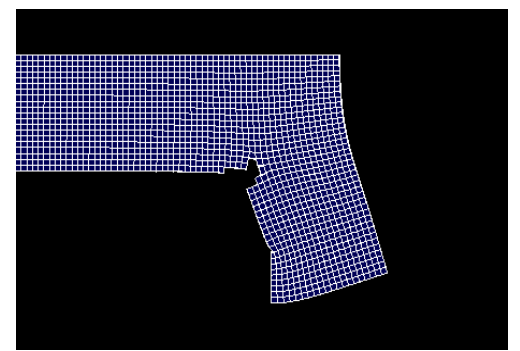

*Bild 48: Dehnungen zum Zeitpunkt 3 1/5 Tage; DMX= 0.014832 mm* 

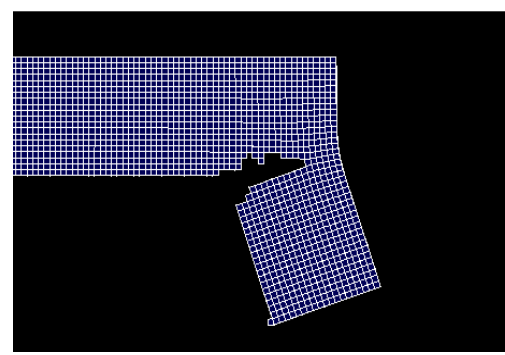

*Bild 50: Dehnungen zum Zeitpunkt 3 ¾ Tage; DMX= 0.031012 mm* 

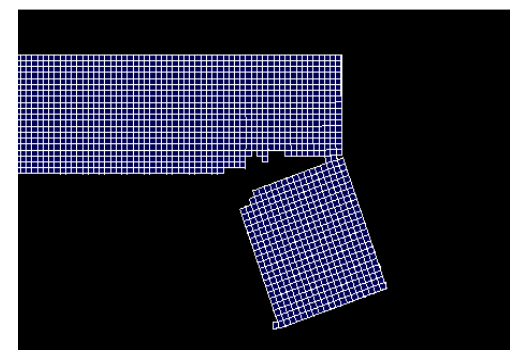

*Bild 52: Dehnungen zum Zeitpunkt 4 ¾ Tage; DMX= 0.043874 mm* 

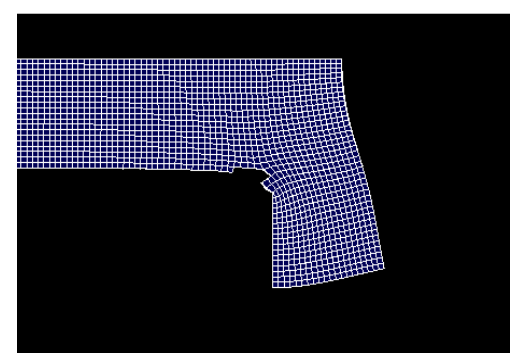

*Bild 47: Dehnungen zum Zeitpunkt 36 Stunden; DMX= 0.004906 mm* 

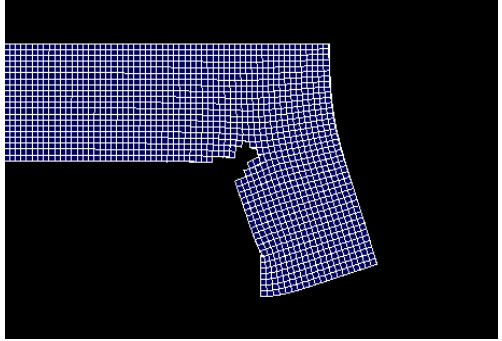

*Bild 49: Dehnungen zum Zeitpunkt 3 1/3 Tage; DMX= 0.018090 mm* 

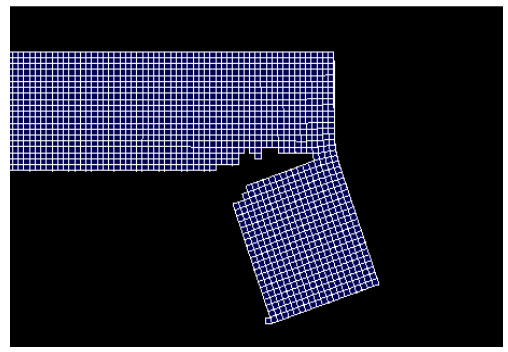

*Bild 51: Dehnungen zum Zeitpunkt 4 ½ Tage; DMX= 0.037483 mm* 

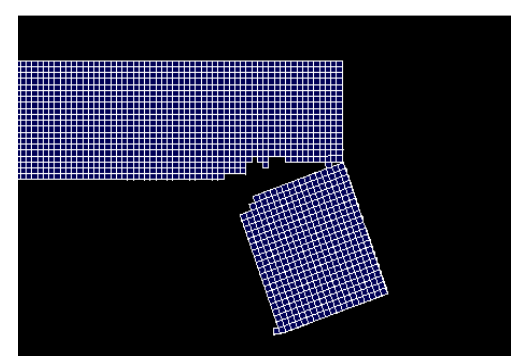

*Bild 53: Dehnungen zum Zeitpunkt 5 ½ Tage; DMX= 0.052214 mm* 

Anhand der Bilder, Bild 30 bis Bild 37, ist die Rissbildung und Rissentwicklung des Modells nachzuvollziehen. Der erste Zeitpunkt der Rissbildung liegt dabei bei ca. 20 Stunden nach Wasserzugabe. Das Modell kann zum Zeitpunkt ca. 130 Stunden, also ca. 5 ½ Tage, als vollständig gerissen angesehen werden.

Die Rissevolution ist zudem anhand der Bilder, Bild 46 bis Bild 53, deutlich zu erkennen. Wegen der überhöhten Darstellung der Verschiebungen wird der sich aufweitende Riss gut dargestellt.

Die Spannungsentwicklung, Bild 38 bis Bild 45, zeigt, wie sich die Spannungsspitzen mit der Rissspitze bewegen.

## **Tabelle 5**

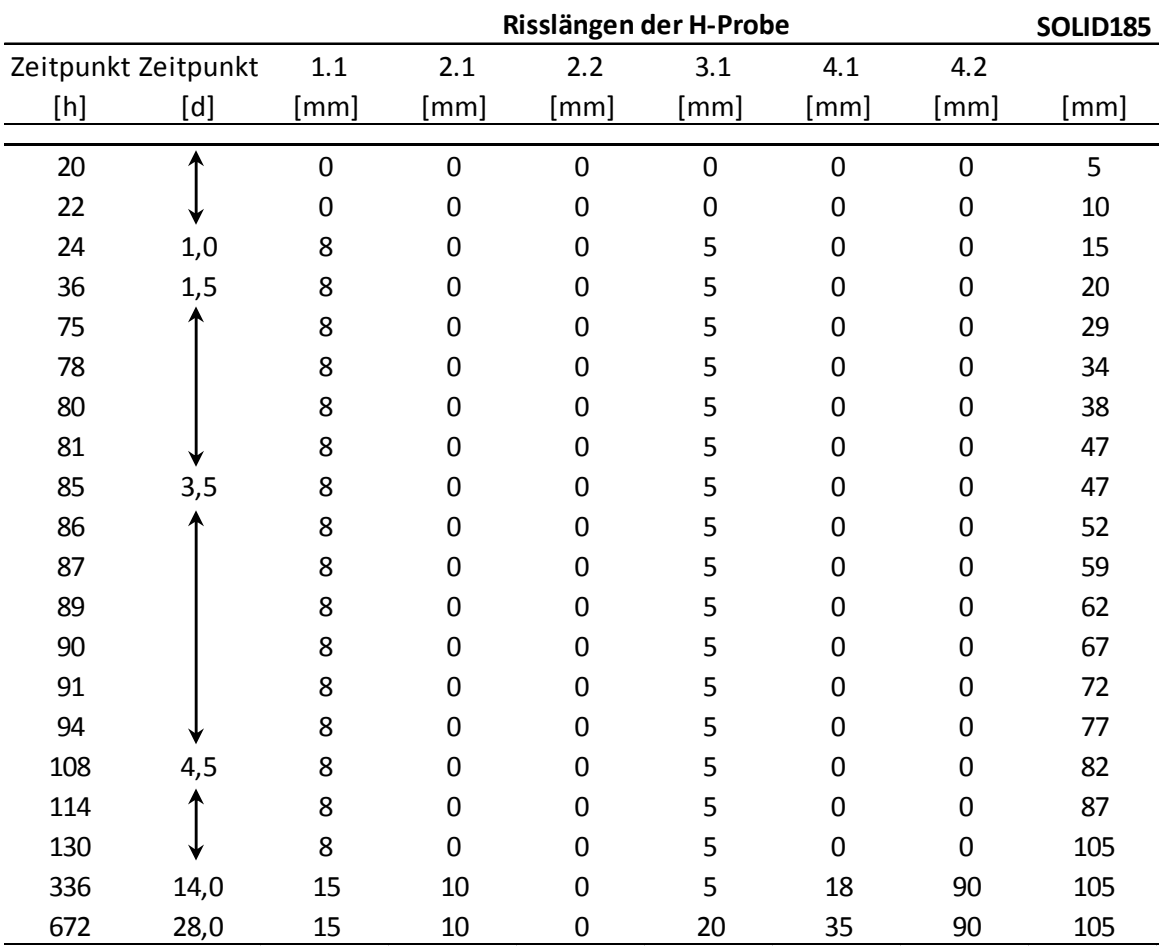

## **Gemessenen und berechnete Risslängen**

Abschließend sind in Bild 54 die entstandenen Risse aus dem Versuch mit dem Simulationsergebnis überlagert. Zur besseren Ansicht wurden die Risse aus dem Versuch mit roten Linien nachgezeichnet.

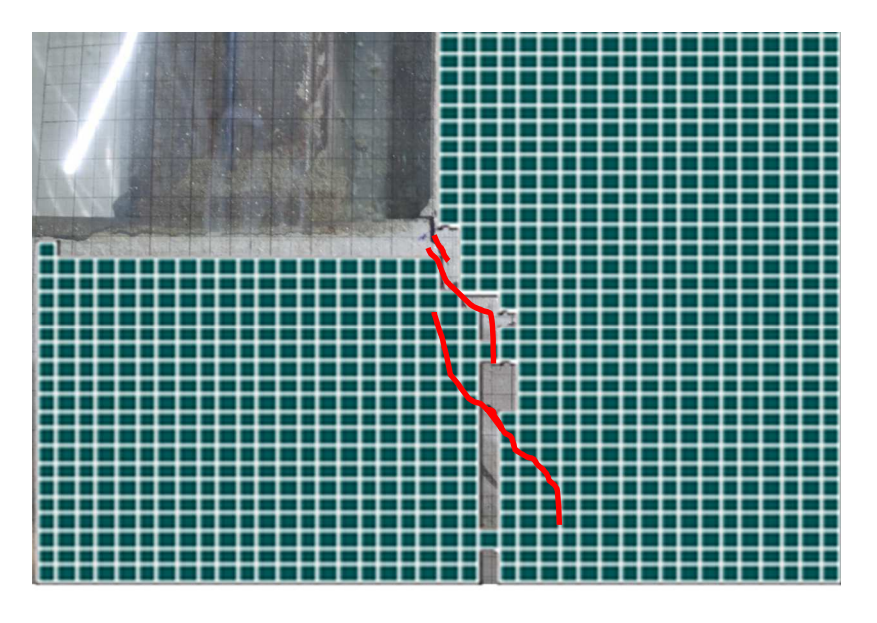

*Bild 54: Überlagerund der Risse aus dem Versuch und Simulationsergebnis*

# **5 Fazit und Ausblick**

Die Validierung der beiden Programme KINTEMP und KINFEST erwies sich als vielversprechend. Die maximal gemessenen Temperaturen der Betonwürfel in einer Styroporschalung stimmten sowohl in ihren Werten, als auch im zeitlichen Auftreten, sowie im Verlauf der Temperaturentwicklung sehr gut mit dem in KINTEMP prognostizierten Verlauf überein. Die ermittelten und prognostizierten Druckfestigkeiten und Elastizitätsmoduln aus KINFEST zeigten ebenso eine gute Übereinstimmung mit den gemessenen Werten.

Die mit Hilfe der drei Schwindrinnen ermittelten Schwindverläufe korrespondieren mit dem analytischen Ansatz gemäß (DIN EN 1992-1-1:2011-01 2011).

Die H-förmige Versuchsprobe stellt sich hinsichtlich der visuellen Kontrolle der Rissbildung und Rissentwicklung als überaus geeignet heraus.

Das verwendete FE-Modell mit dem gewählten Ansatz zur Simulation der Rissbildung und Rissentwicklung liefert vielversprechende Ergebnisse. Das zeitliche Auftreten des ersten Risses an der H-förmigen Versuchsprobe stimmte mit dem Auftreten des ersten Risses der Simulation überein.

In einem weiteren Schritt wird das Modell insofern ausgebaut, als dass die Tragstruktur, auf der der zementgebundene Estrich lagert, mit abgebildet wird. Dazu werden zunächst Balken (Einfeldträger) mit einer festen Breite von einem Meter modelliert. Die Länge soll in der Folge variiert werden. Dadurch soll die Berechnung eines erhärtenden Estrichs auf einer bereits erhärteten Tragstruktur, unter Berücksichtigung aller auftretenden Verformungen, erfolgen. Ziel ist es, eine Vorhersage der Rissbildung von Sichtestrichen auf unterschiedlich gelagerten Deckensystemen mittels FE-Modell liefern zu können.

# **Danksagung**

Die Versuche wurden vom Wilhelm Dyckerhoff Institut (WDI) in Wiesbaden unterstützt.

### **6 Quellenverzeichnis**

ANSYS Inc. ANSYS Europe. 2013. "ANSYS Theory reference." *Benutzerhandbuch*.

- Banthia, Nemkumar, und Jiakang Sheng. 1996. "Fracture Toughness of Micro.Fiber Reinforced Cement Composites." *Cement & Concrete Composites* 18: 251-269.
- Banthia, Nemkumar, und Manote Sappakittpakorn. 2007. "Toughness enhancement in steel fiber reinforced concret through fiber hybridization." *Cement and concret research* 1366-1372.
- Banthia, Nemkumar, und Natarajan Nandakumar. 2003. "Crack growth resistance of hybrid fiber reinforced cement composites." *Cement & Concrete Composites* 25: 3-9.
- Chern, Jenn-Chuan, und Cin-Huai Young. 1989. "Compressive creep and shrinkage of steel fibre reinforced concrete." *The international Journal of cement and Lightweight Concrete* 11.
- DIN 1048-5: 1991-06. 1991. *Prüfverfahren für Beton; Festbeton, gesondert hergestellte Probekörper.* Berlin: Beuth Verlag.
- DIN EN 12390-3: 2009-07. 2012. *Prüfung von Festbeton Teil 1: Form, Maße und andere Anforderungen für Probekörper und Formen, Deutsche Fassung.* Berlin: Beuth Verlag.
- DIN EN 1992-1-1:2011-01. 2011. *Bemessung und Konstruktion von Stahlbeton-und Spannbetontragwerken - Teil 1-1: Allgemeine Bemessungsregeln und Regeln für den Hochbau.* Berlin: Beuth Verlag.
- DIN Fachbericht 104. 2009. *Verbundbrücken.* Berlin: Beuth Verlag.
- Fédération Internationale du Béton. 2013. *Code-Type models for structural behaviour of concrete. Background of the constitutive relation and material in the fib Model Code for concrete structures 2010.* Ostfildern, Germany: Siegmar Kästl e.K.
- Gebauer, Gert. 2011. *Grundlagen und Hinweise KINTEMP und KINFEST.* Zugriff am 05. 05 2015. http://www.cobet-software.de/index\_htm\_files/KINFEST%20und%20KINTEMP-Details.pdf.
- Grube, Horst. 1991. *Ursachen des Schwindens von Beton und Auswirkungen auf Betonbauteile.* Schriftenreihe der Zementindustrie Heft 52/1991, Düsseldorf: Verein Deutscher Zementwerke e.V.
- Hintzen, Wilhelm, und Gerd Thielen. 1999. "Betontechnische Einflüsse auf die Rissbildung infolge Hydratationswärme." *Beton* 595-599; 655-658.
- Jacobs, Frank, Fritz Hunkeler, Lorenzo Carmine, André Germann, und Thomas Hirschi. 2008. "Schwinden von Beton." *Der Bauingenieur* Heft 3/2008: 14-19.
- Kampen, Rolf. 2003. "Risse im Beton." *Zement-Merkblatt B18*. Düsseldorf: Bundesverband der deutschen Zementindustrie e.V.
- Müller, Günter, und Clemens Groth. 2007. *FEM für Praktiker Band 1: Grundlagen.* Renningen: Expert Verlag.
- —. 2009. *FEM für Praktiker Band 3: Temperaturfelder.* Renningen: Expert Verlag.
- Schlegel, Roger. 2005. "Nichtlineare Berechnung von beton und Stahlbetonstrukturen nach DIN 1045-1 mit ANSYS." *23rd CADFEM Users´ Meeting 2005 International Congress on FEM Technology with ANSYS CFX & ICEM CFD Conference.* Bonn: Dynardo GmbH, Weimar.
- Schwarz, Paul. 2000. Zugriff am 12. 02 2015. http://www.concrete.de/Schwinden.pdf.
- Willam, K.J., und E.P. Warnke. 1974. "Constitutive model for the triaxial behaviour of concrete." *IABSE reports of the working commissions = Rapports des commissions de travail AIPC = IVBH Berichte der Arbeitskommissionen* 1-30.
- Wischers, Gerd, und Wilhelm Manns. 1972. "Ursachen für das Entstehen von Rissen in jugem Beton." *Technisch-wissenschaftliche Zement Tagung.* Berlin: Verein Deutscher Zementwerke. 67-94.